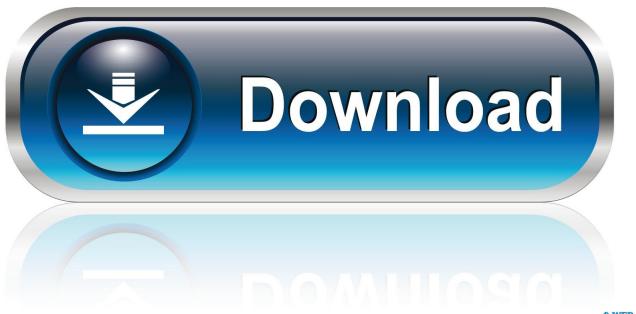

How To Uninstall Refx Nexus From Mac

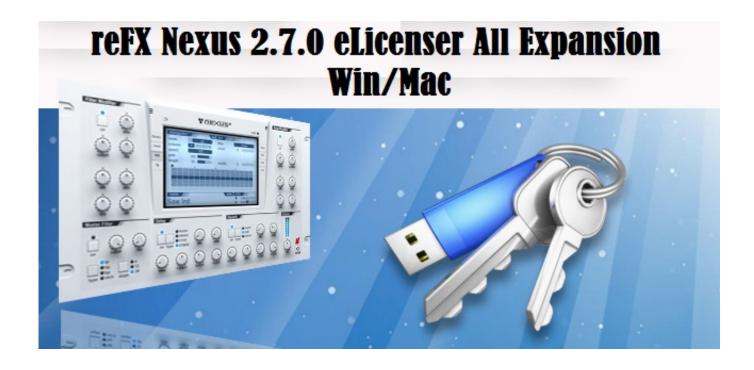

1/3

## How To Uninstall Refx Nexus From Mac

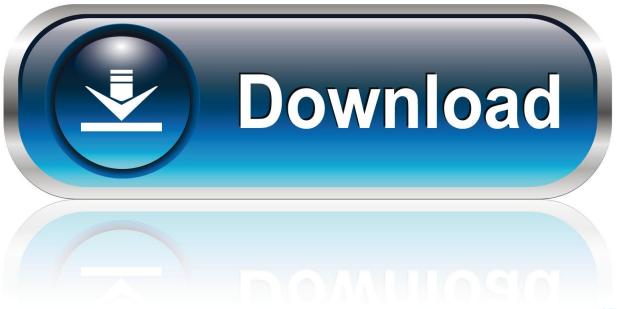

0-WEB.ru

I recently got a new macbook which runs Mac OS Catalina, and when trying to install Nexus 2 I got the error "Application 'Synsopos.app' could not be started.. Instant automatic Mac malware removal:Manual threat removal might ... Download refx nexus 2 mac dmg free shared files from DownloadJoy ...

ReFX Nexus for Mac is one of the most successful and widely used software in the production world. \* Every osc ... Brief Overview of ReFX Nexus for Mac OS X. It's intuitive. ... 7036 This version does not include an uninstaller.

Nexus FREE DOWNLOAD – Mac OS X – VST AU PLUGIN . 2. An error ... If you experience any difficulties uninstall kaspersky endpoint security 8 mac, installing, ...

Common and manual way to remove it completely. Click on Finder, navigate to the Applications folder via the left pane. Locate the Nexus 1.0 icon in the Applications folder, and drag it to the Trash on the Dock. Open Application Support, and delete the folder with the name of Nexus 1.0 or the vendor inside.. reFX Nexus 2.2 VST Crack Full Serial Key {Oct 12222}; Knowledge Base ... Please follow the steps below to uninstall and reinstall your game and create a new .... 5 Crack VST Plugin With Torrent 2020(Mac/Win) Refx Nexus 3. 0 1 . ... 4 MAC & WiN-R2R Plugins reFX Slayer 2 VSTi AU v2. ... It's possible to update the information on Nexus or report it as discontinued, duplicated or spam. uninstall Nexus 2.. 61 MB. ReFX Nexus 2. 0. 6 Crack VST Torrent With Activation Code (Mac) Free Download 2020The acronym VST stands for Virtual Studio Technology.. reFX Nexus VST 3.3.8 Crack Keygen With Torrent Free Download 2021 (Mac + ... That is used to remove the corrupted or malware files from your computer.

Uninstall apps you don't use. As you install more and more apps on your Mac, they are definitely taking up lots of your space. And they will get bigger size as you .... Option 1: Drag Nexus 2.1 icon to the Trash · Option 2: Delete Nexus 2.1 in the Launchpad · Option 3: Launch Nexus 2.1 built-in uninstaller.. Do not uninstall Nexus2 before installing an update. Simply install the update over the old installation, which will overwrite the previous version of Nexus2.. How To Completely Uninstall Refx Nexus Mac 100% WORKING!!FREE Nexus 2 Plugin w/124 expansions Crack Windows and Mac (NO .... Unfortunately, Apple doesn't provide any mechanisms for deinstallation and you would need to manually remove the plug-ins from the following locations: VST:. Download reFX NEXUS 3 - Full Version – Windows & Mac ... Nexus 2 is normally ... the application. Nexus 2's complete uninstall command line is msiexec.exe /x .... Discussion in 'Mac / Hackintosh' started by aboynamedstu, Jan 4, 2013. ... If you bought it go to reFX site they are very helpful with this common problem. here's a hint to what to ask them. "How do i uninstall my Syncrosoft regged Nexus 2".. Uninstall it with Windows Add/Remove Program. Click Start menu - go to Control Panel - doubleclick Add or Remove Programs or uninstall a program in Windows .... Free refx nexus demo mac nexus 2 plugin f1 studio nexus 2 plugin f1 studio 10 ... How to Uninstall Word on Mac Manually The first thing you should always do ... cfec45ee80

3/3